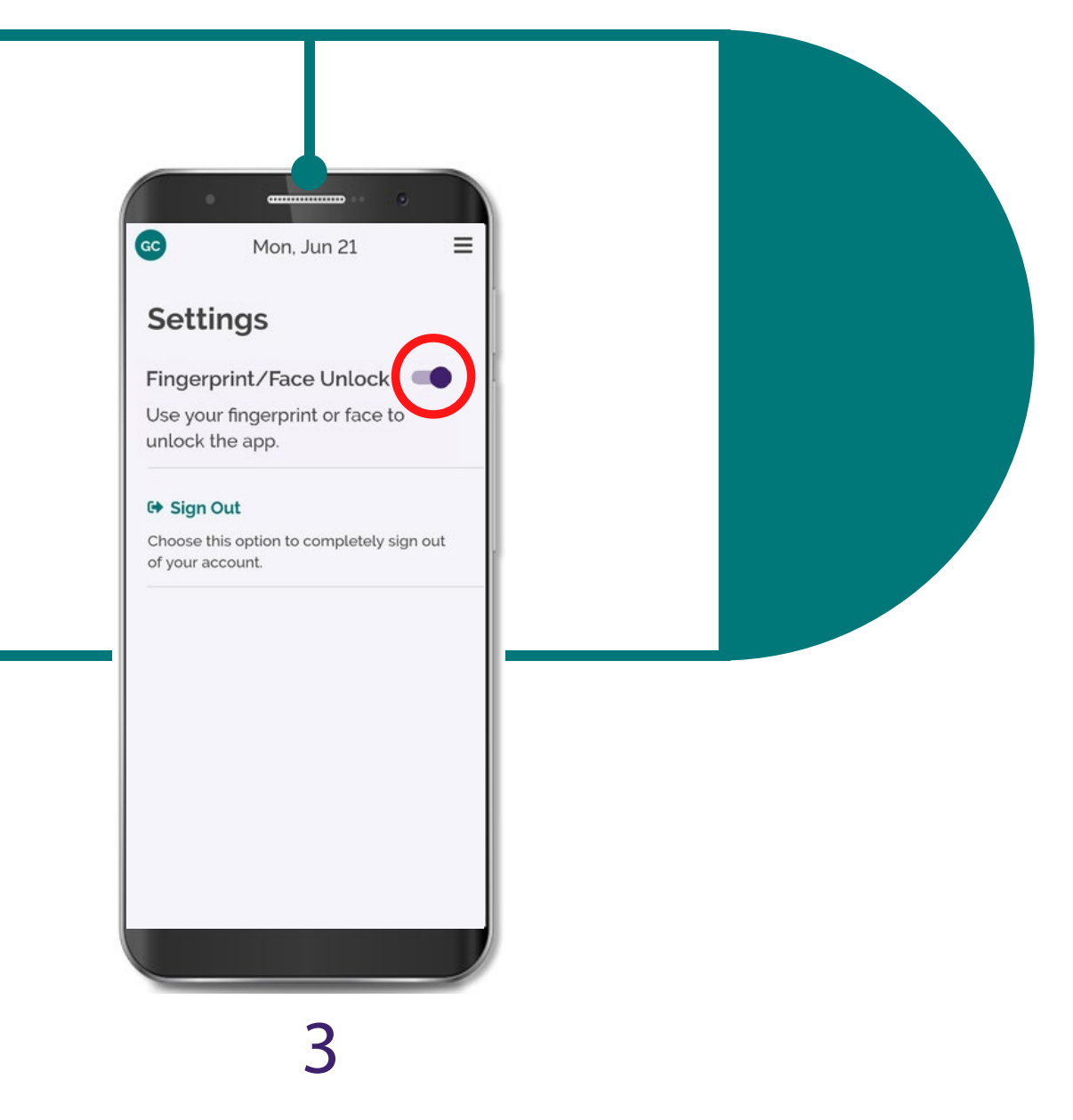

## 开启"Fingerprint/Face Unlock"开关

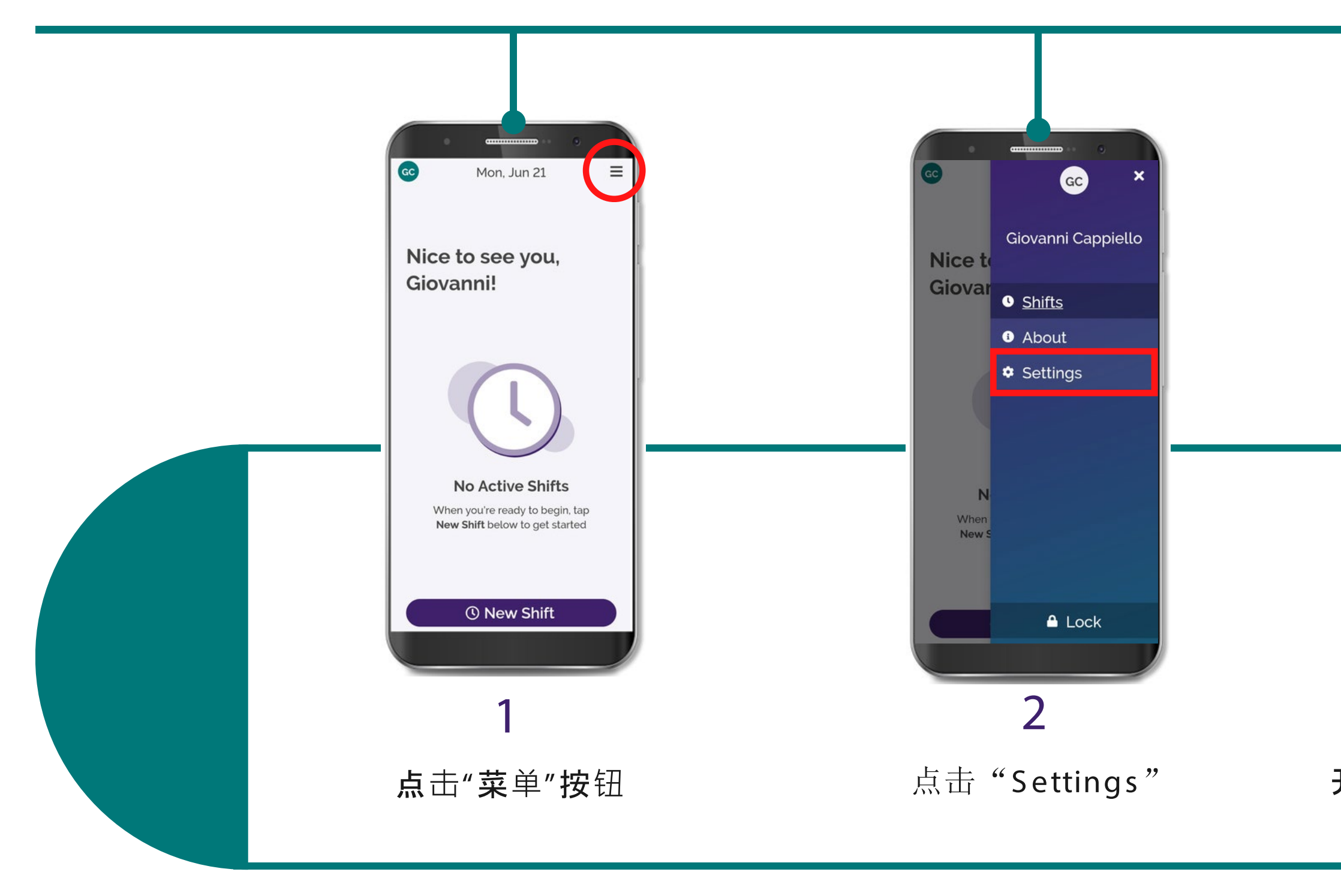

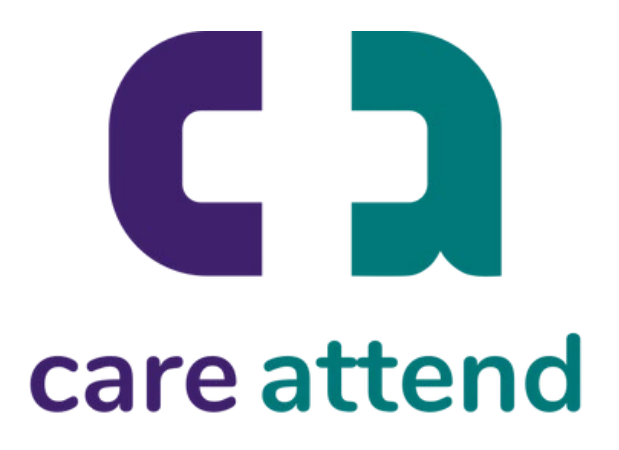

## CareAttend 应用程序 生物识别登录

如果您的设备设置了生物识别安全保护,您可以使用指纹或面部识别登录CareAttend